# Introduction to Natural Language Processing I [Statistické metody zpracování přirozených jazyků I] (NPFL067) http://ufal.mff.cuni.cz/courses/npfl067

prof. RNDr. Jan Hajič, Dr. / doc. RNDr. Pavel Pecina, Ph.D. ÚFAL MFF UK{hajic,pecina}@ufal.mff.cuni.cz http://ufal.mff.cuni.cz/jan-hajic http://ufal.mff.cuni.cz/~pecina/index.html

# Word Classes: Programming Tips & Tricks

#### The Algorithm (review)

- Define merge $(r,k,l) = (r^{\prime},C^{\prime})$  such that
	- $C' = C \{k, l\} \cup \{m \text{ (a new class)}\}$
	- **<sup>r</sup>'(w) = r(w) except for k,l member words for which it is m.**
- 1. Start with each word in its own class  $(C = V)$ ,  $r = id$ .
- 2. Merge two classes k,l into one, m, such that

 $(k,l)$  = argmax<sub>k,,l</sub> I<sub>merge(r,k,l)</sub>(D,E).

- 3. Set new  $(r, C)$  = merge $(r, k, l)$ .
- 4. Repeat 2 and 3 until |C| reaches a predetermined size.

# Complexity Issues

- Still too complex:
	- –|V| iterations of the steps 2 and 3.
	- – $|V|^2$  steps to maximize argmax<sub>k,l</sub> (selecting k,l freely from  $|C|$ , which is in the order of  $|V|^2$ )
	- $|V|^2$  steps to compute I(D,E) (sum within sum, all classes, also: includes log)
	- $\Rightarrow$  total:  $|V|^5$
	- –i.e., for  $|V| = 100$ , about  $10^{10}$  steps;  $\sim$  several hours!
	- –but  $|V| \sim 50,000$  or more

Trick #1: Recomputing The MI the Smart Way: Subtracting...

•Bigram count table:

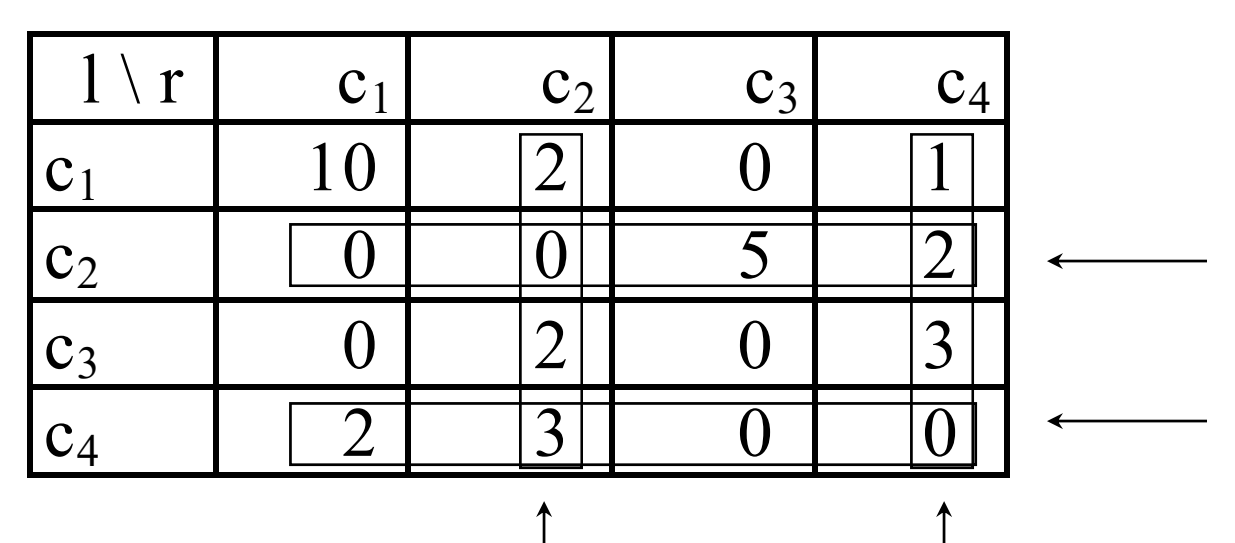

- Test-merging  $c_2$  and  $c_4$ : recompute only rows/cols 2 & 4:
	- –subtract column/row (2 & 4) from the MI sum (intersect.!)
	- –add sums of merged counts (row & column)

### ...and Adding

• Add the merged counts:

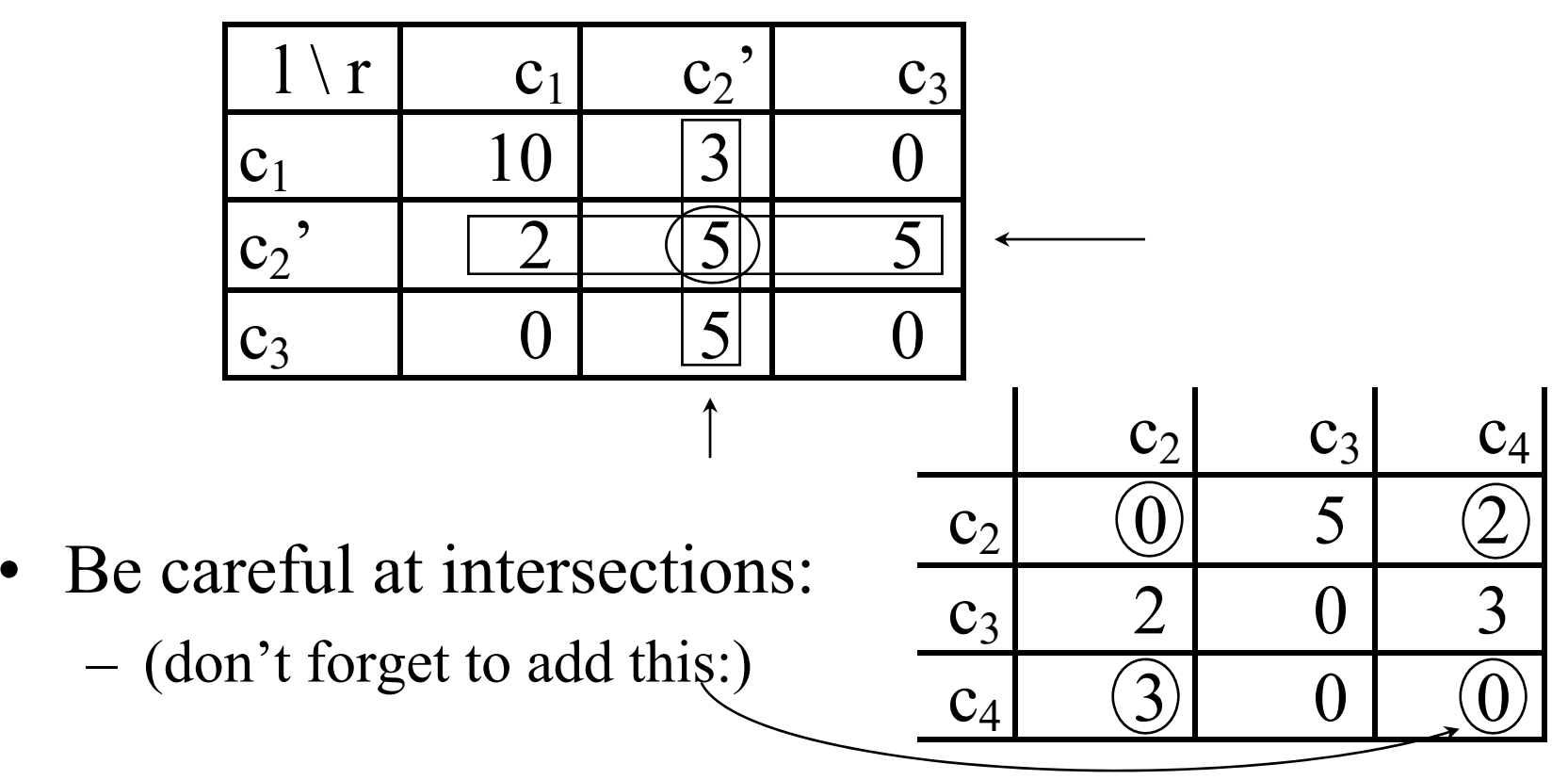

# Trick #2: Precompute the Counts-to-be-Subtracted

- Summing loop goes through i,j
- ...but the single row/column sums do not depend on the (resulting sums after the) merge
- $\Rightarrow$  can be precomputed
	- **only 2k logs to compute at each algorithm iteration, instead of**  $k^2$
- Then for each "merge-to-be" compute only add-on sums, plus "intersection adjustment"

#### Formulas for Tricks #1 and #2

• Let's have k classes at a certain iteration. Define:  $q_k(l,r) = p_k(l,r) \log(p_k(l,r) / (p_{kl}(l) p_{kr}(r)))$ now the same, but using counts:

$$
q_k(l,r) = c_k(l,r)/N \log(N \ c_k(l,r)/(c_{kl}(l) \ c_{kr}(r)))
$$

•Define further (row+column  $\underline{i}$  sum):  $S_k(a) = \sum_{l=1..k} q_k(l,a) + \sum_{r=1..k} q_k(a,r) - q_k(a,a)$ • Then, the subtraction part of Trick #1 amounts to  $sub_k(a,b) = s_k(a) + s_k(b) - q_k(a,b) - q_k(b,a)$ intersection adjustment remaining intersect. adj. precomputed

#### Formulas - cont.

• After-merge add-on:

 $add_k(a,b) = \sum_{l=1..k, l\neq a,b} q_k(l,a+b) + \sum_{r=1..k,r\neq a,b} q_k(a+b,r) + q_k(a+b,a+b)$ 

- What is it  $\underline{a+b}$ ? Answer: the <u>new (merged) class</u>.
- Hint: use the definition of  $q_k$  as a "macro", and then  $p_k(a+b,r) = p_k(a,r) + p_k(b,r)$  (same for other sums, equivalent)
- The above sums cannot be precomputed
- After-merge Mutual Information  $(I_k$  is the "old" MI, kept from previous iteration of the algorithm):

 $I_k(a,b)$  (MI after merge of cl. a,b) =  $I_k$  - sub $_k(a,b)$  + add $_k(a,b)$ 

#### Trick #3: Ignore Zero Counts

- Many bigrams are 0
	- –(see the paper: Canadian Hansards,  $\leq$  .1 % of bigrams are non-zero)
- Create linked lists of non-zero counts in columns and rows (similar effect: use perl's hashes)
- Update links after merge (after step 3)

### Trick #4: Use Updated Loss of MI

- •We are now down to  $|V|^4$ : |V| merges, each merge takes  $|V|^2$  "test-merges", each test-merge involves order-of-|V| operations  $(\text{add}_k(i,j))$  term, foil #8)
- *Observation*: many numbers  $(s_k, q_k)$  needed to compute the mutual information loss due to a merge of i+j *do not change*: namely, those which are not in the vicinity of neither i nor j.
- *Idea*: keep the MI loss matrix for all pairs of classes, and (after a merge) update only those cells which have been influenced by the merge.

### Formulas for Trick #4  $(s_{k-1},L_{k-1})$

- •Keep a matrix of "losses"  $L_k(d,e).^1$
- Init:  $L_k(d,e) = sub_k(d,e)$  add<sub>k</sub>(d,e) [then  $I_k(d,e) = I_k L_k(d,e)$ ]
- Suppose a,b are now the two classes merged into a:
- Update (k-1: index used for the <u>next</u> iteration;  $i, j \neq a, b$ ):

– $s_{k-1}(i) = s_{k}(i) - q_{k}(i,a) - q_{k}(a,i) - q_{k}(i,b) - q_{k}(b,i) + q_{k-1}(a,i) + q_{k-1}(i,a)$  $-{}^{2}L_{k-1}(i,j) = L_{k}(i,j) - s_{k}(i) + s_{k-1}(i) - s_{k}(j) + s_{k-1}(j) +$  $+ q_k(i+j,a) + q_k(a,i+j) + q_k(i+j,b) + q_k(b,i+j) -$ 

> - $\rm{q}_{k\text{-}1}(\text{i}+\text{j},\text{a})$  -  $\rm{q}_{k\text{-}1}(\text{a},\text{i}+\text{j})$  [NB: may substitute even for  $\rm{s}_{\kappa}$  ,  $\rm{s}_{\kappa\text{-}1}$ ]

NB <sup>1</sup> L<sub>k</sub> is symmetrical L<sub>k</sub>(d,e) = L<sub>k</sub>(e,d) ( $q_k$  is something different!) <sup>2</sup>The update formula  $L_{k-1}(l,m)$  is wrong in the Brown et. al paper

# Completing Trick #4

- $s_{k-1}(a)$  must be computed using the "Init" sum.
- $L_{k-1}(a,i) = L_{k-1}(i,a)$  must be computed in a similar way, for all  $i \neq a,b.$
- $s_{k-1}(b)$ ,  $L_{k-1}(b,i)$ ,  $L_{k-1}(i,b)$  are not needed anymore (keep track of such data, i.e. mark every class already merged into some other class and do not use it anymore).
- Keep track of the minimal loss during the  $L_k(i,j)$  update process (so that the next merge to be taken is obvious immediately after finishing the update step).

### Efficient Implementation

- Data Structures: (N # of bigrams in data [fixed])
	- $-$  Hist(k) history of merges
		- **Hist(k) = (a,b) merged when the remaining number of classes was k**
	- $-c_k(i,j)$ bigram class counts [updated]
	- $c_{kl}(i)$ ,  $c_{kr}(i)$  unigram (marginal) counts [updated]
	- $L_k(a,b)$  table of losses; upper-right trianlge [updated]
	- $-$  S<sub>k</sub>(a) "subtraction" subterms [optionally updated]
	- $q_k(i,j)$ subterms involving a log [opt. updated]
		- **The optionally updated data structures will give linear improvement only in the subsequent steps, but at least**  $s_k(i)$  **is necessary in the initialization phase (1st iteration)**

#### Implementation: the Initialization Phase

- 1 Read data in, init counts  $c_k(l,r)$ ; then  $\forall l,r,a,b; a < b$ :
- 2 Init unigram counts:

 $c_{k_1}(l) = \sum_{r=1}^k c_k(l,r), \qquad c_{k_r}(r) = \sum_{l=1}^k c_k(l,r)$ 

complicated? remember, must take care of start & end of data!

- •3 Init  $q_k(l,r)$ : use the 2<sup>nd</sup> formula (count-based) on foil 7,  $q_k(l,r) = c_k(l,r)/N \log(N c_k(l,r)/(c_{k1}(l) c_{kr}(r)))$
- •4 Init  $s_k(a) = \sum_{l=1..k} q_k(l,a) + \sum_{r=1..k} q_k(a,r) - q_k(a,a)$
- 5 Init  $L_k(a,b) = s_k(a)+s_k(b)-q_k(a,b)-q_k(b,a)-q_k(a+b,a+b)+$

$$
- \sum_{l=1..k, l \neq a,b} q_k(l, a+b) - \sum_{r=1..k, r \neq a,b} q_k(a+b, r)
$$

#### Implementation: Select & Update

- 6 Select the best pair  $(a,b)$  to merge into  $\underline{a}$  (watch the candidates when computing  $L_k(a,b)$ ; save to Hist(k)
- 7 Optionally, update  $q_k(i,j)$  for all  $i,j \neq b$ , get  $q_{k-1}(i,j)$ –remember those  $q_k(i,j)$  values needed for the updates below
- 8 Optionally, update  $s_k(i)$  for all  $i \neq b$ , to get  $s_{k-1}(i)$ –again, remember the  $s_k(i)$  values for the "loss table" update
- 9 Update the loss table,  $L_k(i,j)$ , to  $L_{k-1}(i,j)$ , using the tabulated  $q_k$ ,  $q_{k-1}$ ,  $s_k$  and  $s_{k-1}$  values, or compute the needed  $q_k(i,j)$  and  $q_{k-1}(i,j)$  values dynamically from the counts:  $c_k(i+j,b) = c_k(i,b) + c_k(i,b); c_{k-1}(a,i) = c_k(a+b,i)$

2018/9

#### Towards the Next Iteration

- 10 During the  $L_k(i,j)$  update, keep track of the minimal loss of MI, and the two classes which caused it.
- 11 Remember such best merge in Hist(k).
- 12 Get rid of all  $s_k$ ,  $q_k$ ,  $L_k$  values.
- 13 Set  $k = k 1$ ; stop if  $k == 1$ .
- 14 Start the next iteration
	- –either by the optional updates (steps 7 and 8), or
	- –directly updating  $L_k(i,j)$  again (step 9).

### Moving Words Around

- Improving Mutual Information
	- – take a word from one class, move it to another (i.e., two classes change: the moved-from and the moved-to), compute  $I_{new}(D,E)$ ; keep change permanent if  $I_{\text{new}}(D,E) > I(D,E)$

–keep moving words until no move improves I(D,E)

- Do it at every iteration, or at every  $\underline{m}$  iterations
- Use similar "smart" methods as for merging

# Using the Hierarchy

- Natural Form of Classes
	- –follows from the sequence of merges:

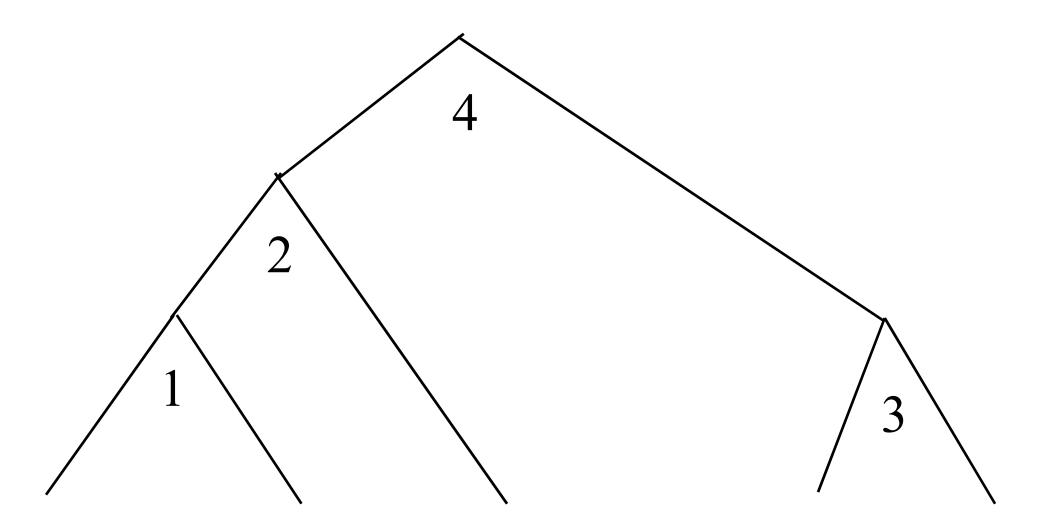

evaluation assessment analysis understanding opinion

# Numbering the Classes (within the Hierarchy)

• Binary branching

2018/9

• Assign 0/1 to the left/right branch at every node:

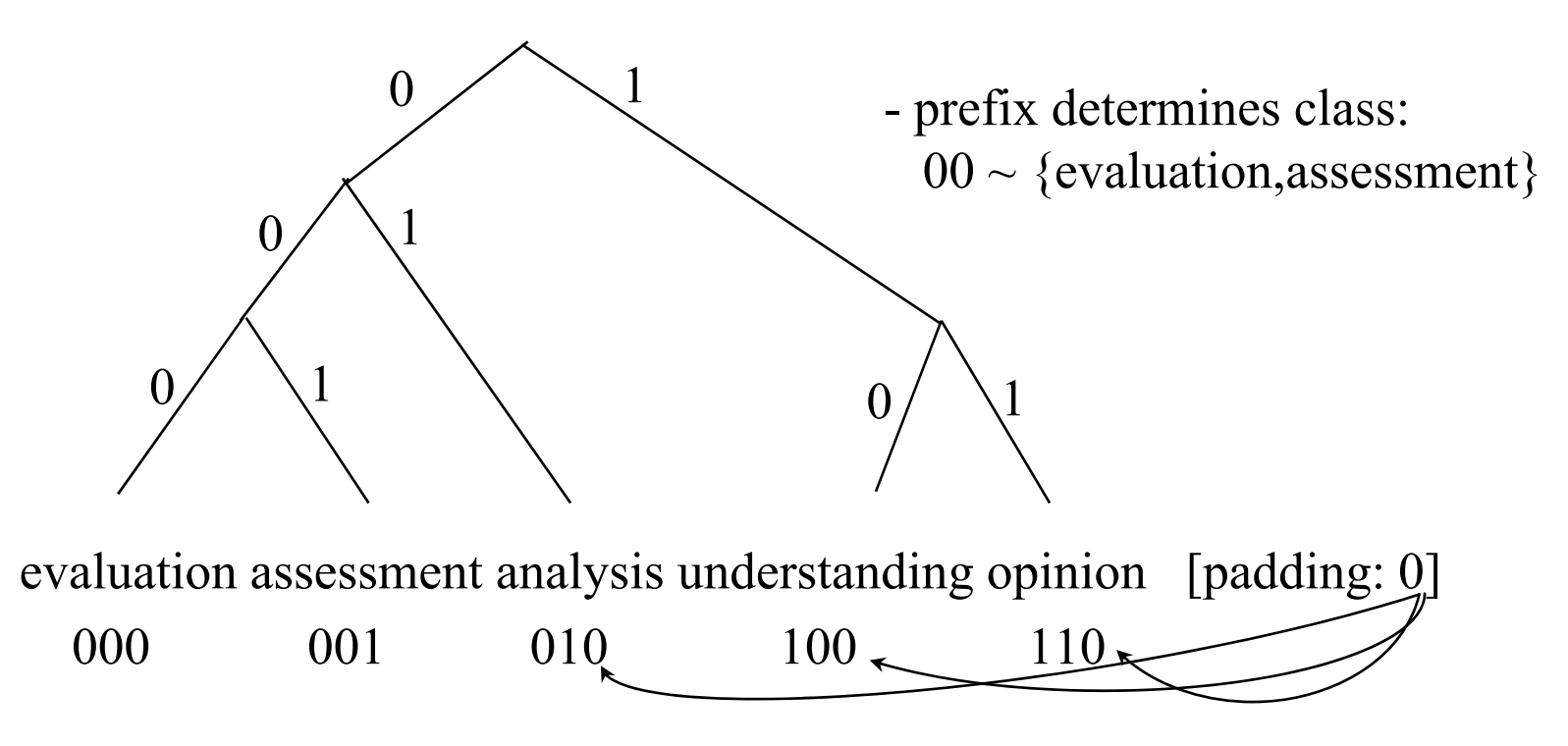